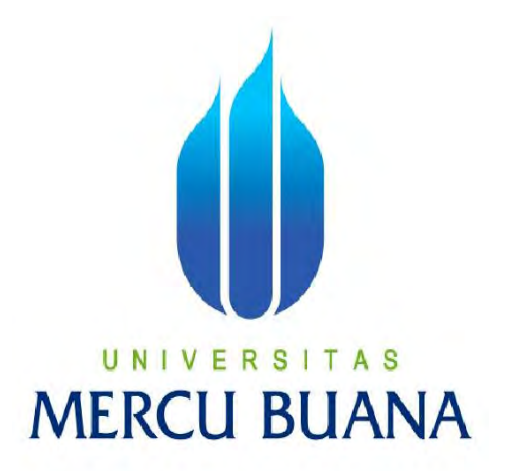

# **APLIKASI PENCATATAN KELUAR MASUK BARANG DAN STOCK OPNAME MENGGUNAKAN METODE JUST IN TIME BERBASIS WEB PADA PT ENERREN TECHNOLOGIES**

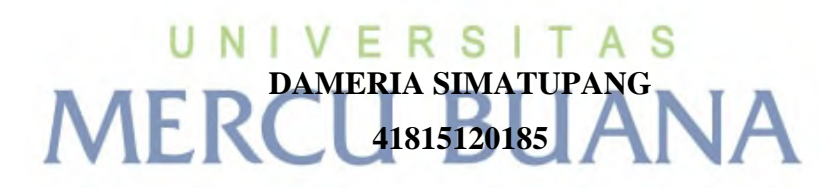

**PROGRAM STUDI SISTEM INFORMASI FAKULTAS ILMU KOMPUTER UNIVERSITAS MERCU BUANA JAKARTA 2017**

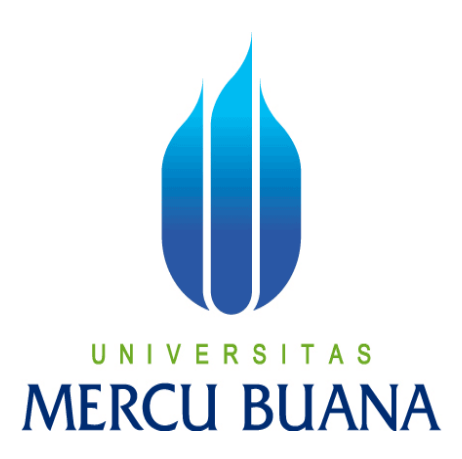

## **APLIKASI PENCATATAN KELUAR MASUK BARANG DAN STOCK OPNAME MENGGUNAKAN METODE JUST IN TIME BERBASIS WEB PADA PT ENERREN TECHNOLOGIES**

Laporan Tugas Akhir Diajukan Untuk Melengkapi Salah Satu Syarat

Memperoleh Gelar Sarjana Komputer

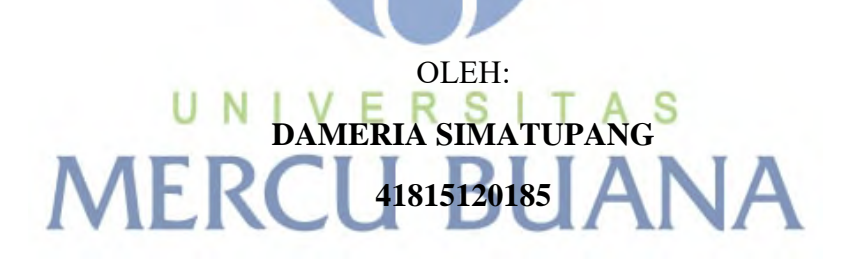

**PROGRAM STUDI SISTEM INFORMASI FAKULTAS ILMU KOMPUTER UNIVERSITAS MERCU BUANA JAKARTA 2017** 

I

#### LEMBAR PERNYATAAN

Yang bertanda tangan dibawah ini:

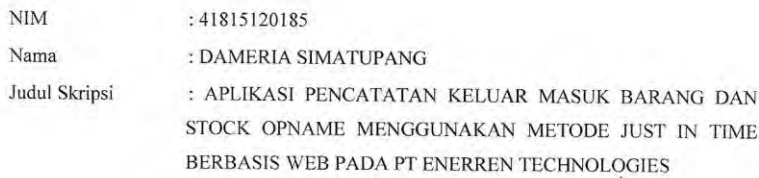

Menyatakan bahwa skripsi tersebut diatas adalah hasil karya saya sendiri dan bukan plagiat. Apabila ternyata ditemukan di dalam laporan skripsi saya terdapat unsur plagiat, maka saya siap untuk mendapatkan sanksi akademik yang terkait dengan hal tersebut.

Jakarta, 10 Juni 2017

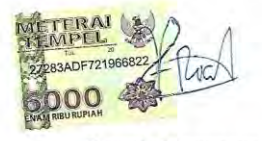

Dameria Simatupang

#### **LEMBAR PENGESAHAN**

: 41815120185

: Dameria Simatupang

Tripsi :APLIKASI PENCATATAN KELUAR MASK BARANG DAN STOCK OPNAME MENGGUNAKAN METODE JUST IN TIME BERBASIS WEB PADA PT. ENERREN TECHNOLOGIES

#### SKRIPSI INI TELAH DIPERIKSA DAN DISIDANGKAN

Jakarta<sub>24Jul</sub> 2017

(Nur Ani, ST., MMSI) Dosen Pembimbing

(Inge Handbirth) SE., MMS1)<br>Koord. Tugas Akhir Sistem Informasi

 $\overline{\mathbf{y}}$ 

(Nur Ani, ST MMSI)

KaProdi Sistem Informasi

### **KATA PENGANTAR**

Puji dan syukur kehadirat Tuhan Yang Maha Esa atas rahmat dan kasihnya yang menyertai penulis selama proses pengerjaan laporan Tugas Akhir ini, sehingga penulis dapat menyelesaikan laporan Tugas Akhir yang berjudul "Aplikasi Pencatatan Keluar Masuk Barang dan Stock Opname Menggunakan Metode Just in Time Berbasis Web Pada PT Enerren Technologies" dengan baik. Laporan Tugas Akhir ini ditulis sebagai bahan dari syarat kelulusan pendidikan Strata I di Universitas Mercu Buana Jakarta.

Dalam menyelesaikan Tugas Akhir ini penulis tidak terlepas dari dukungan semua pihak, baik secara moril maupun materil. Oleh karena itu izinkanlah penulis menyampaikan ucapan teima kasih dan penghargaan kepada:

- 1. Ibu Inge Handriani, M.AK., MMSI selaku koordinator tugas akhir pada Jurusan Sistem Informasi Universitas Mercubuana.
- 2. Ibu Nur Ani, ST, MMSI selaku Ketua Program Studi Sistem Informasi Universitas Mercubuana.
- 3. Ibu Nur Ani, ST, MMSI selaku pembimbing tugas akhir pada program studi Sistem Informasi Universitas Mercu Buana.
- 4. Orangtua serta keluarga tercinta yang telah banyak memberikan dukungan, motivasi, dan selalu mengingatkan penulis agar menyelesaikan perkuliahan di Universitas Mercu Buana.
- 5. Saudara dan sahabat sahabat Program Kelas Karyawan (PKK) Universitas Mercubuana yang telah memberikan dukungan moral dan doa untuk terus menyelesaikan tugas akhir ini.

Penulis menyadari penyusunan laporan ini masih jauh dari sempurna, oleh karena itu, penulis mengharapkan kritik dan saran yang bersifat membangun demi terciptanya hasil yang lebih baik di masa yang akan datang. Semoga laporan ini dapat memberi manfaat bagi semua pihak khususnya lingkungan civitas Universitas Mercu Buana.

Jakarta, Juni 2017

Dameria Simatupan

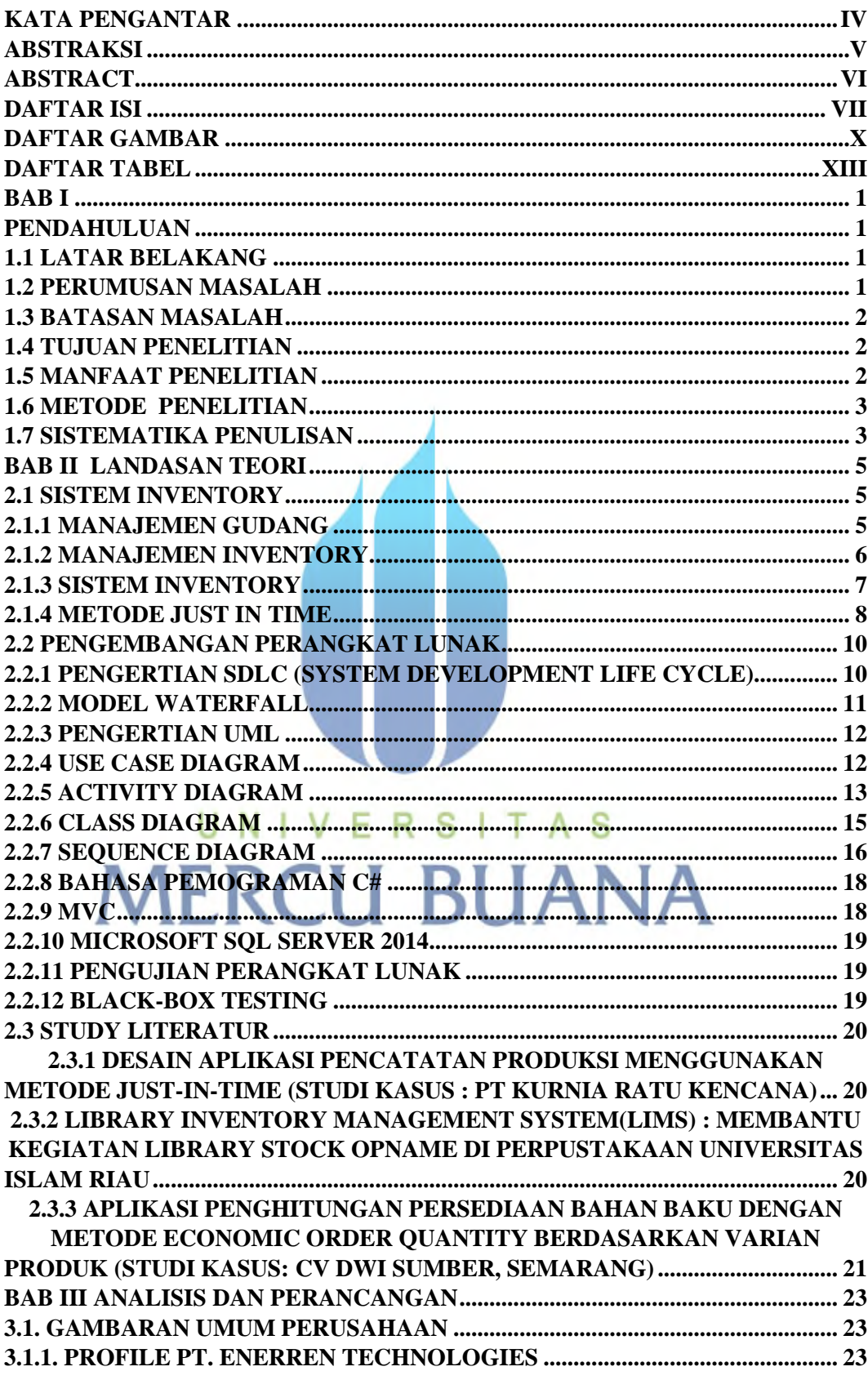

## **DAFTAR ISI**

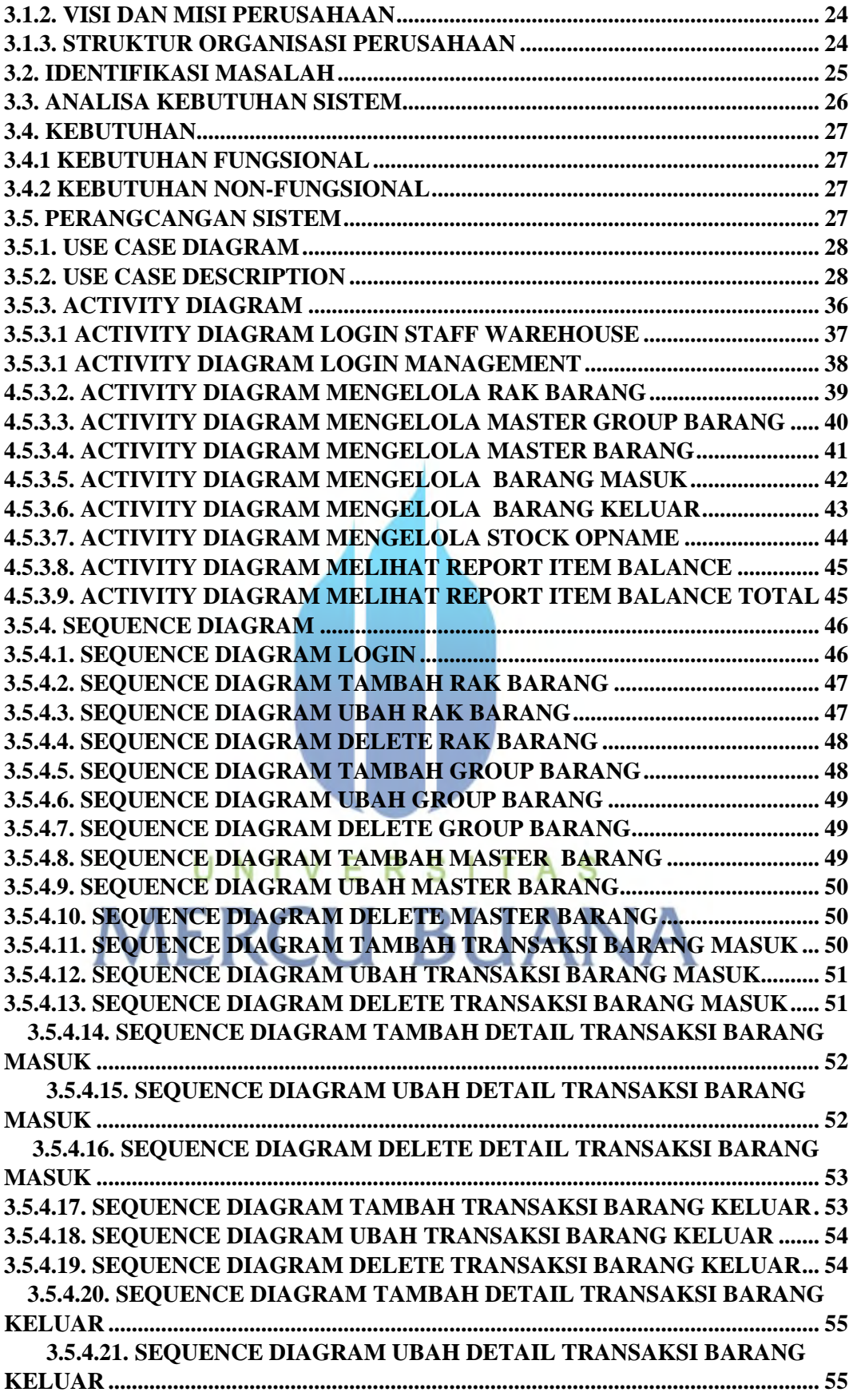

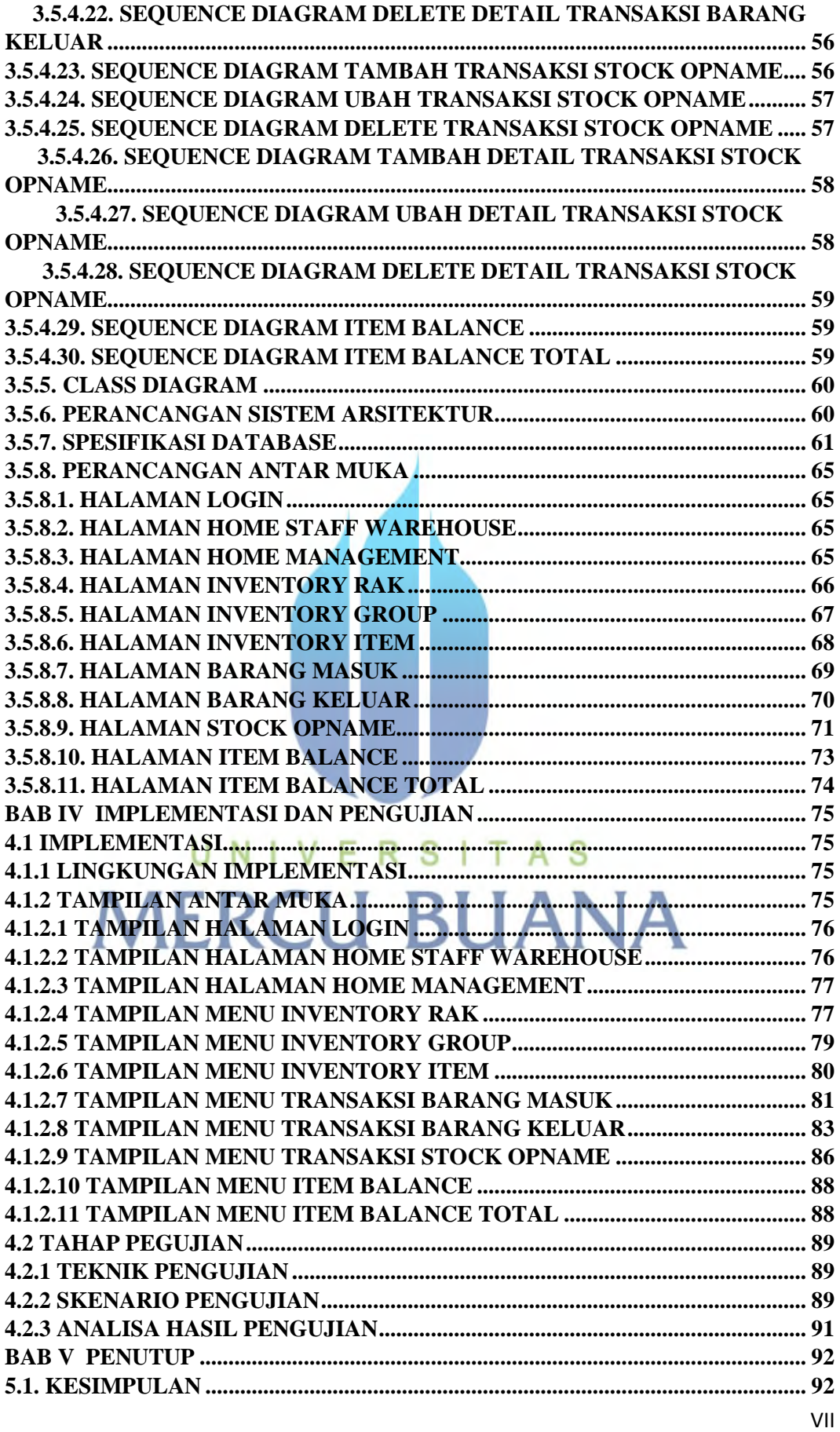

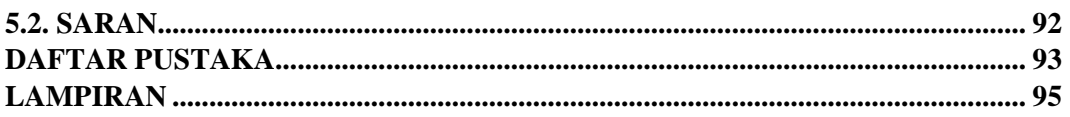

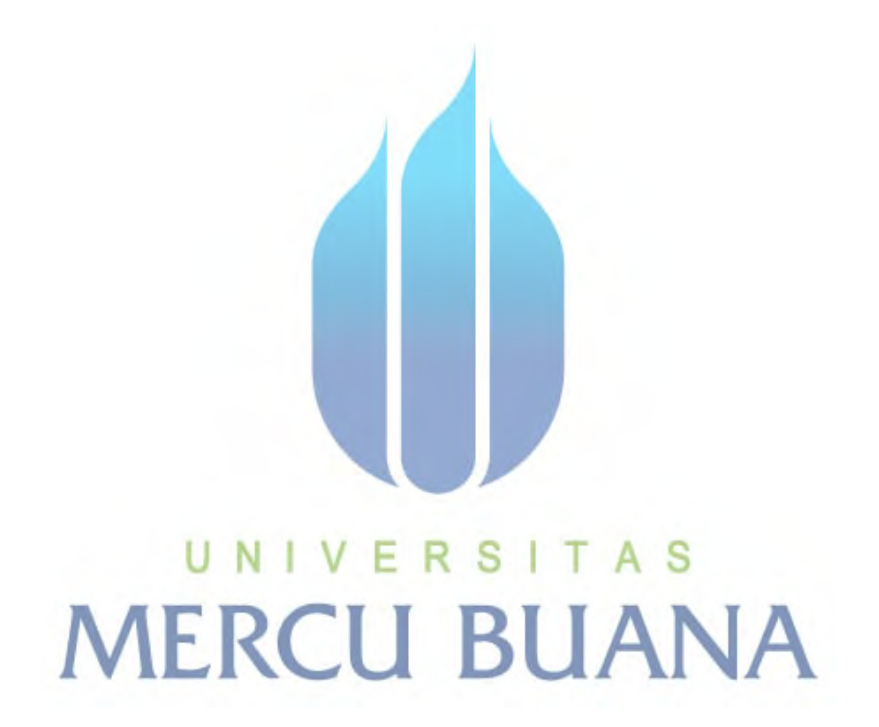

## **DAFTAR GAMBAR**

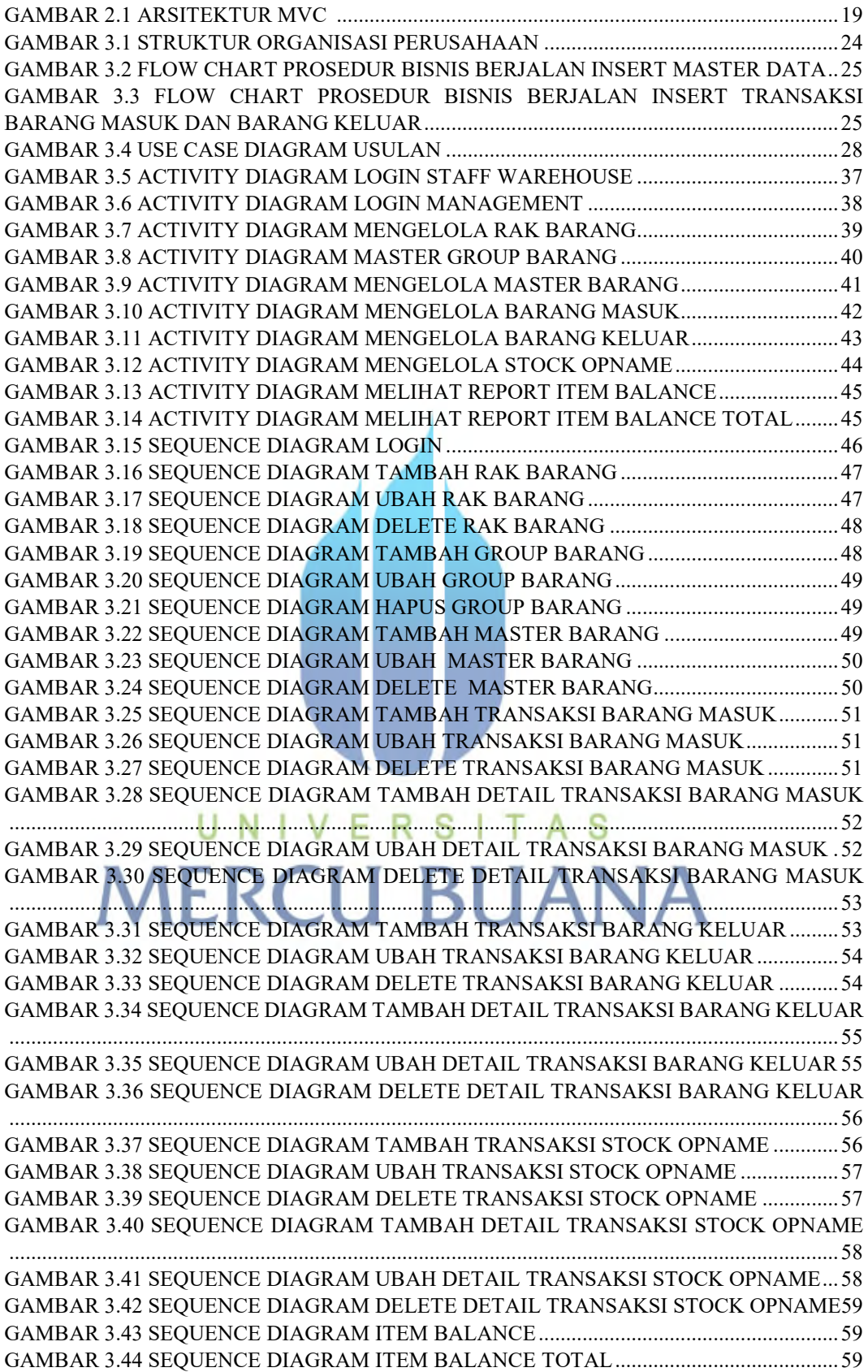

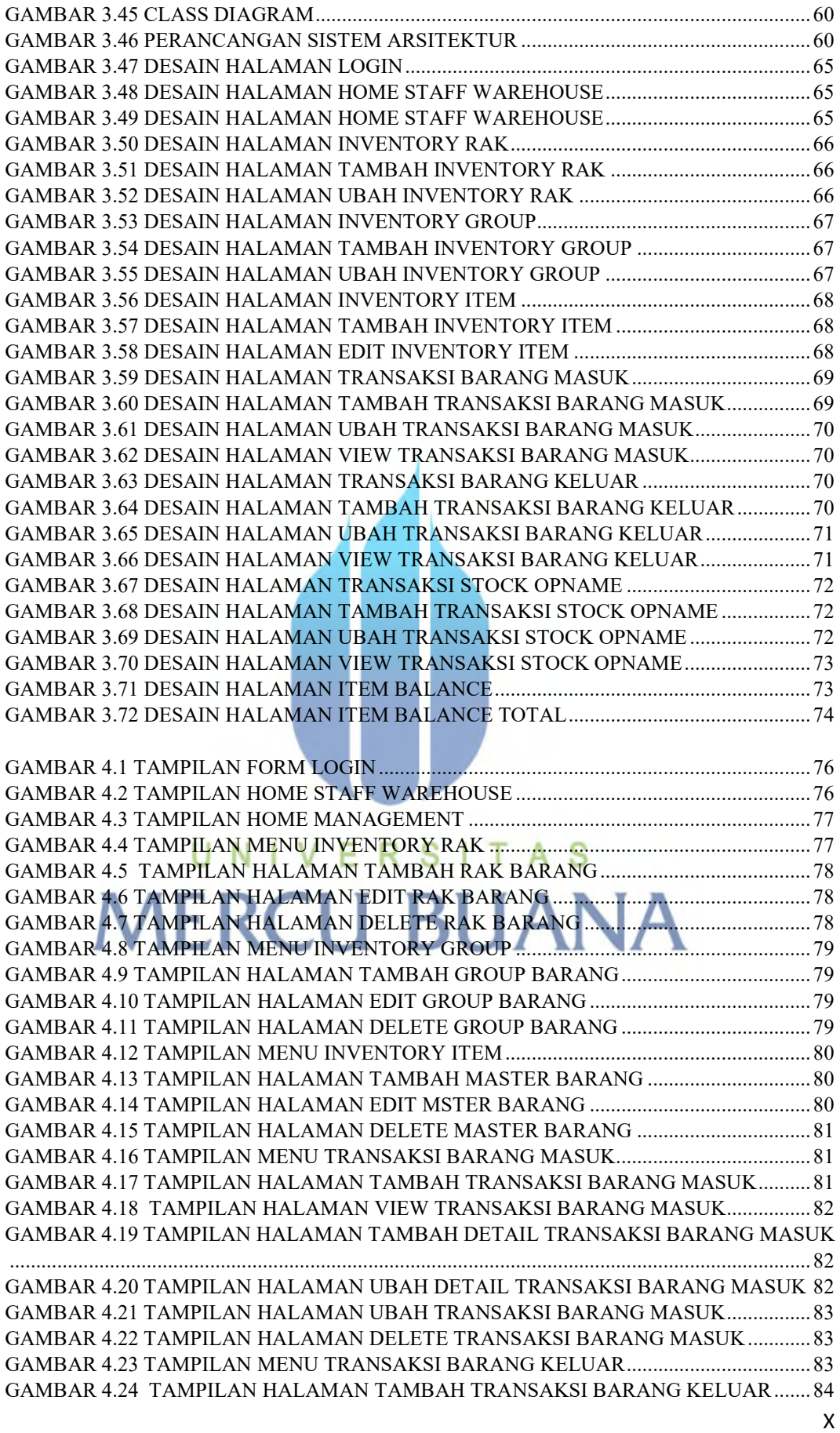

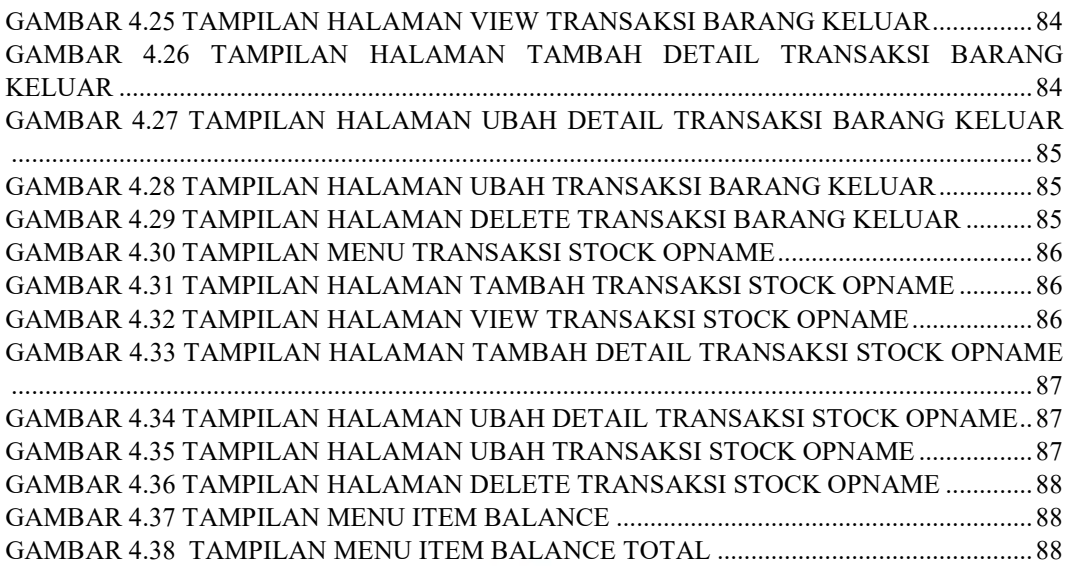

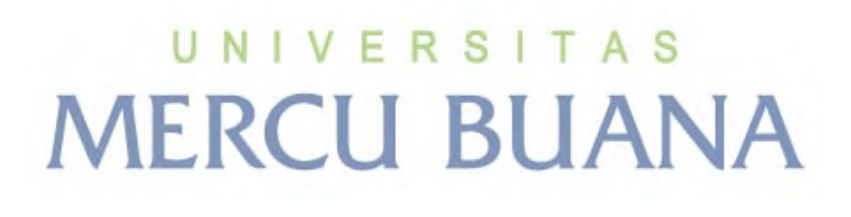

#### **DAFTAR TABEL**

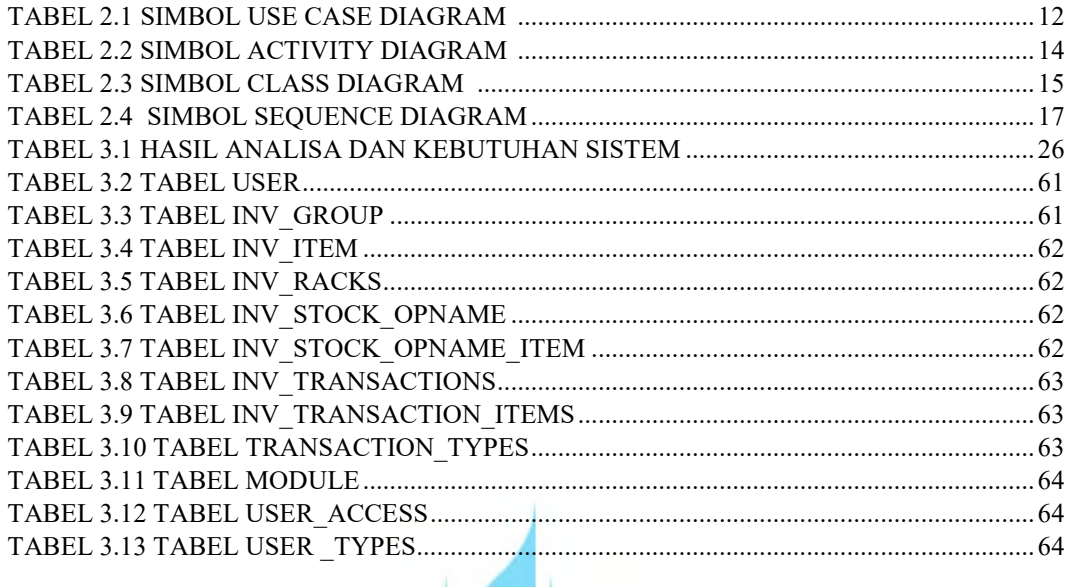

# UNIVERSITAS **MERCU BUANA**